## OLED 1306 128x64 display with Nodemcu

**DINESH KUMAR ISRO SATELLITE CENTER BANGALORE** 

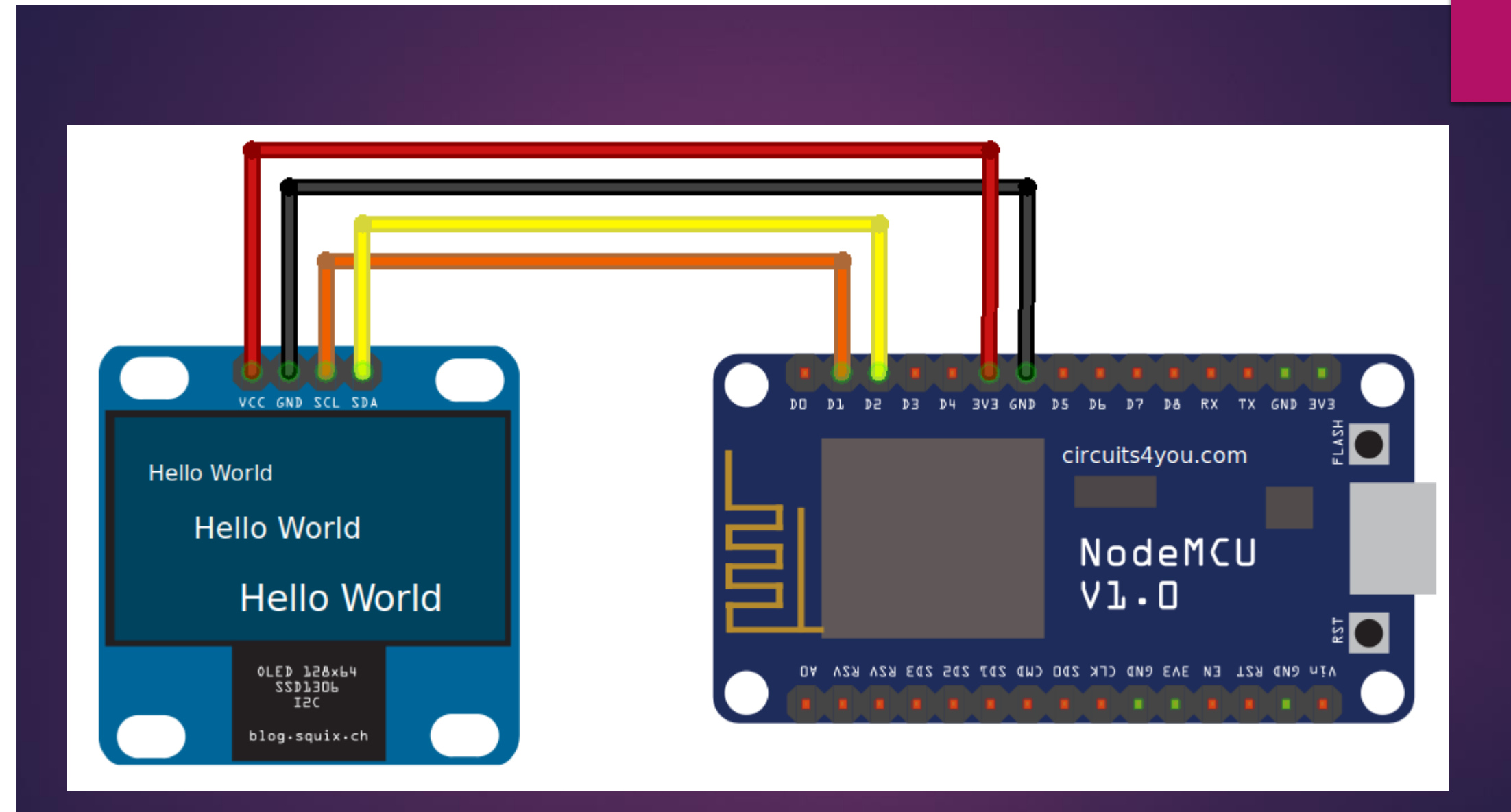

```
#include <SPI.h>
#include <Wire.h>
#include <Adafruit_GFX.h>
#include <Adafruit_SSD1306.h>
#define SCREEN_WIDTH 128 
#define SCREEN_HEIGHT 64 
#define OLED RESET -1 // Reset pin
#define SCREEN_ADDRESS 0x3C
Adafruit SSD1306 display(SCREEN WIDTH, SCREEN HEIGHT, &Wire,
OLED RESET);
```

```
void setup()
{ Serial.begin(9600);
 if(!display.begin(SSD1306_SWITCHCAPVCC, SCREEN_ADDRESS)) {
   Serial.println(F("SSD1306 allocation failed"));
    for(j; j; )display.clearDisplay();
 display.setTextSize(2);
 display.setTextColor(WHITE);
 display.setCursor(0,0);
 display.println("B-12,J2 Road,JeevanBhimaNagar,Bangalore-
75");
 display.display();
 delay(2000);
}
```